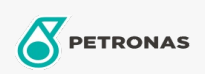

## Huile pour moteurs à essence

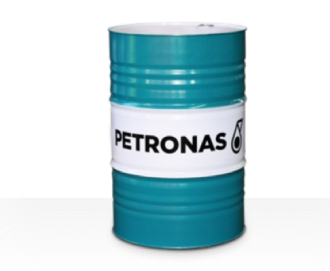

## PETRONAS GEO NG

## Gamme:

Description longue: La série PETRONAS Geo NG est une huile moteur au gaz naturel à hautes performances spécialement développée pour la lubrification d'une large gamme de moteurs à essence à allumage par étincelle afin d'améliorer le rendement énergétique et de réduire les émissions.

A Fiche de données de sécurité

Viscosité: 40

Approbations / Exigences satisfaites - Only for IML: Caterpillar 3500 and 3600 series INNIO Jenbacher Class A & B gases,Type2, 3, 4 and 6 engines MAN MWM TR-0199-99-2015 Rolls Royce<br>B35:40, C26:33 and K-G1, G2, G3 and

Secteur (s): Papier et pâte à papier, Production d'électricité (nucléaire), Construction